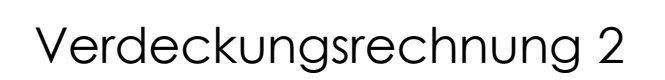

## Bisher

- Back-face-Culling
- Min/Max Test
- Painters-Algorithm
- Z-Buffer
- Scan-Line-Algorithm (Watkins)
- A-Buffer

3

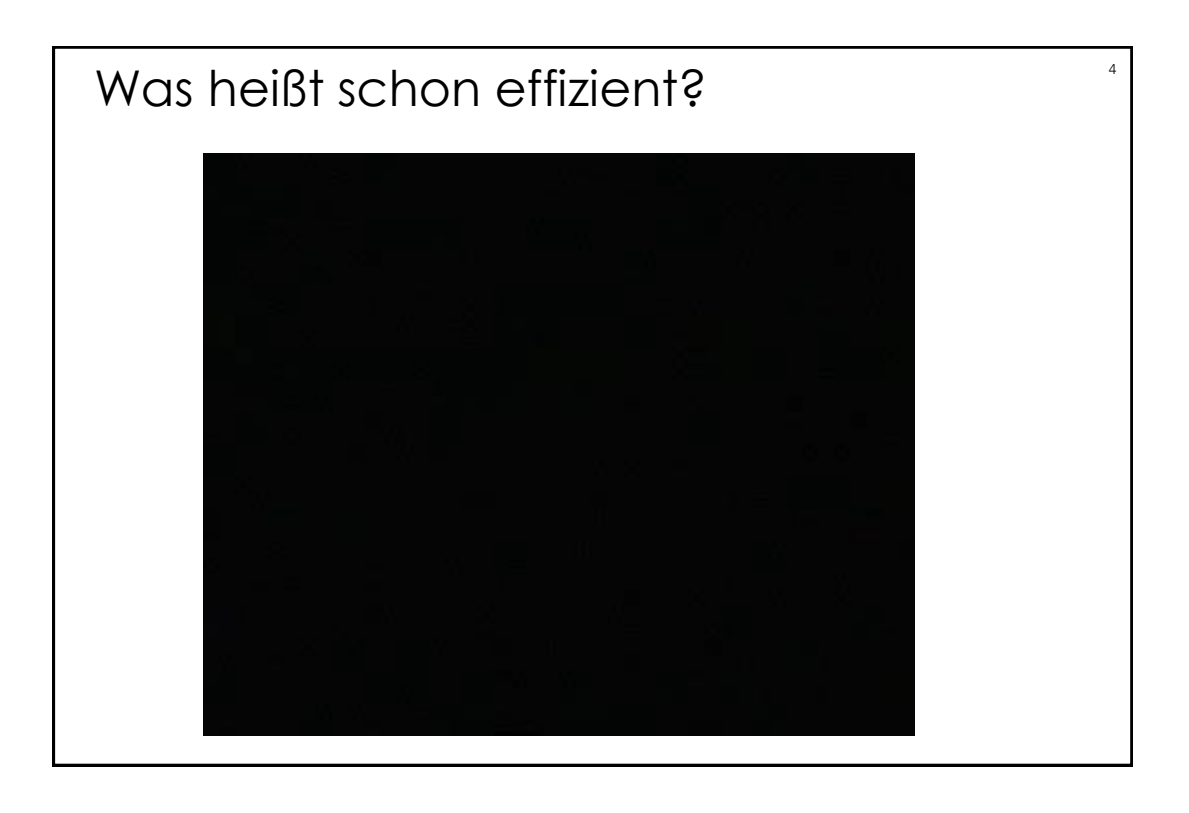

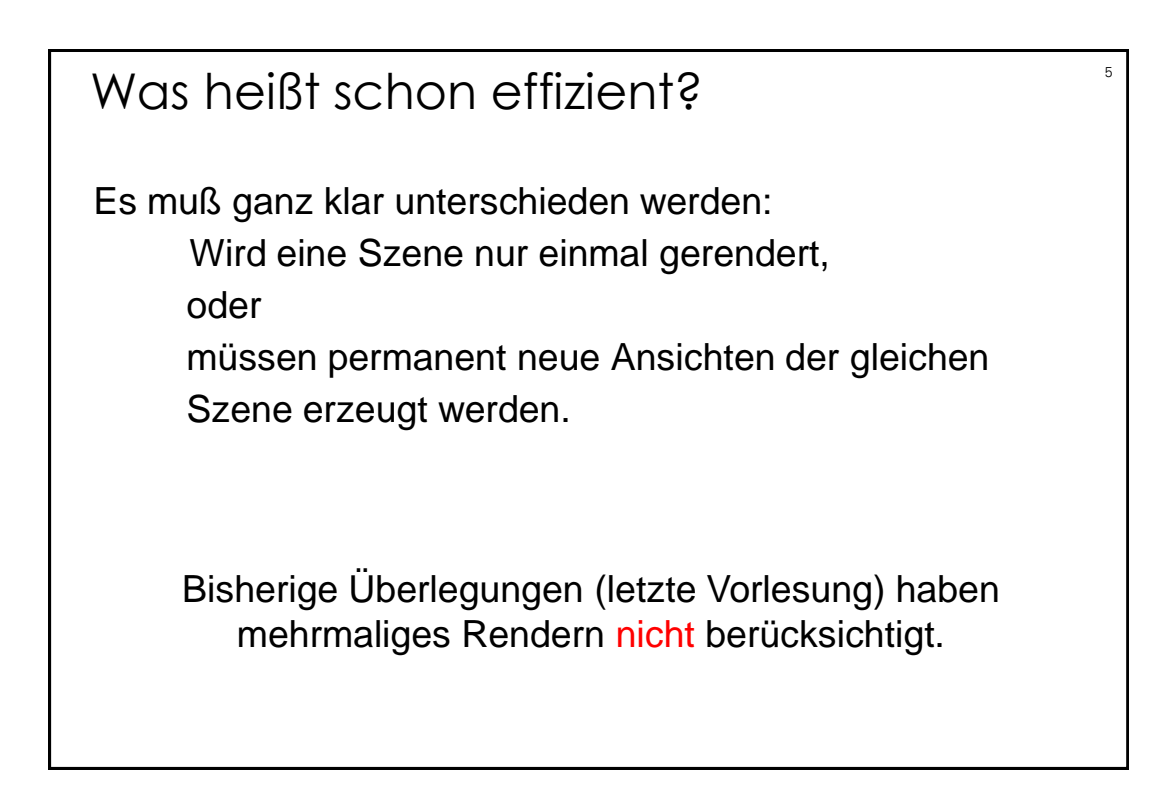

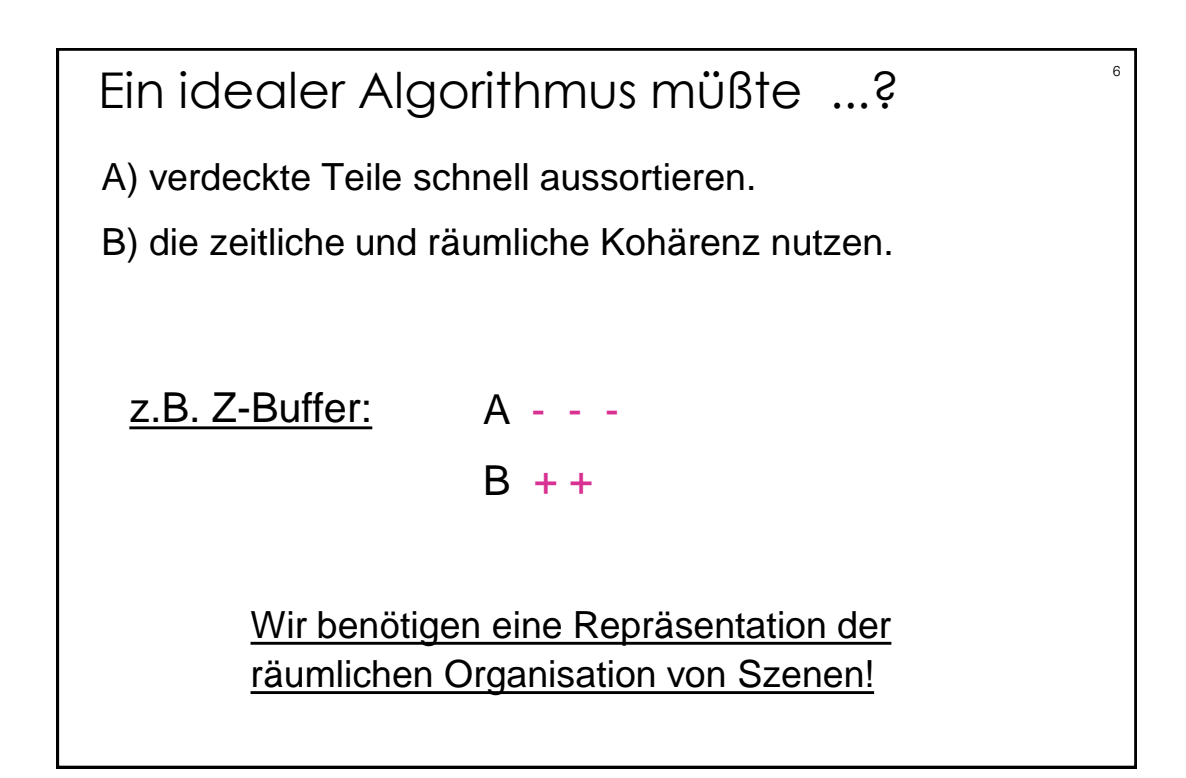

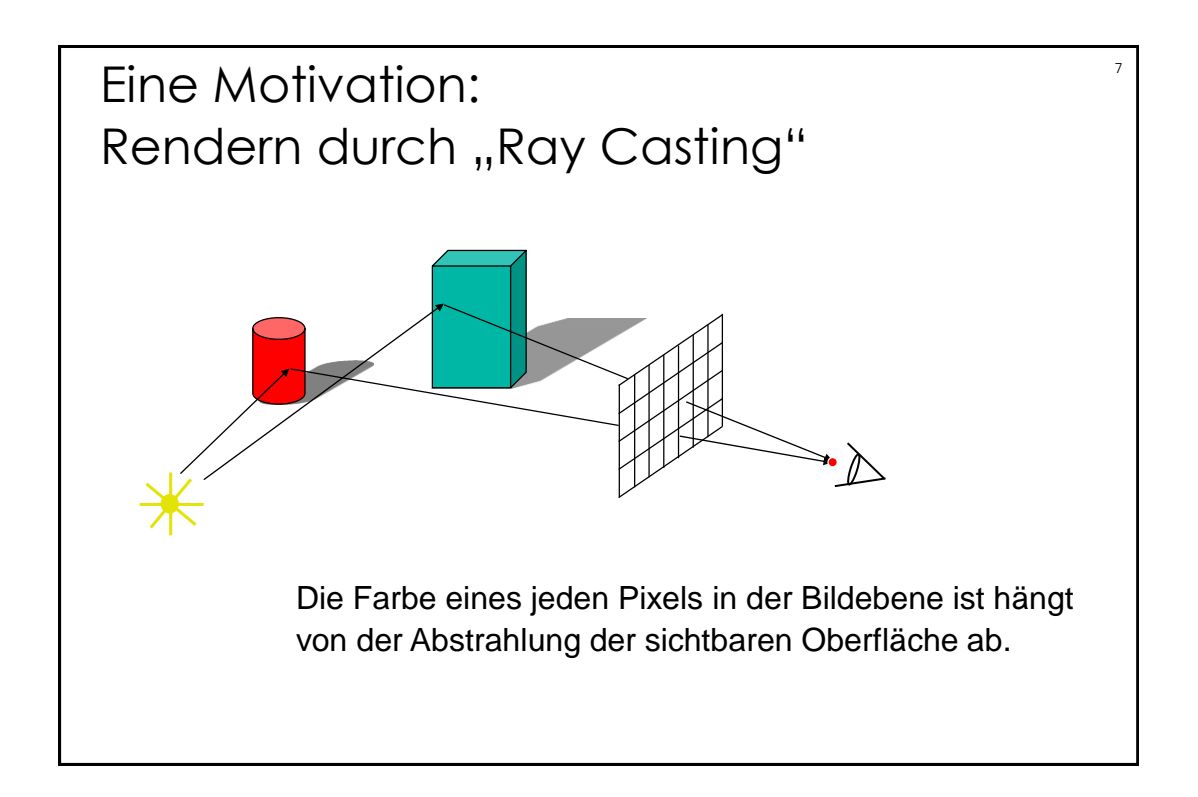

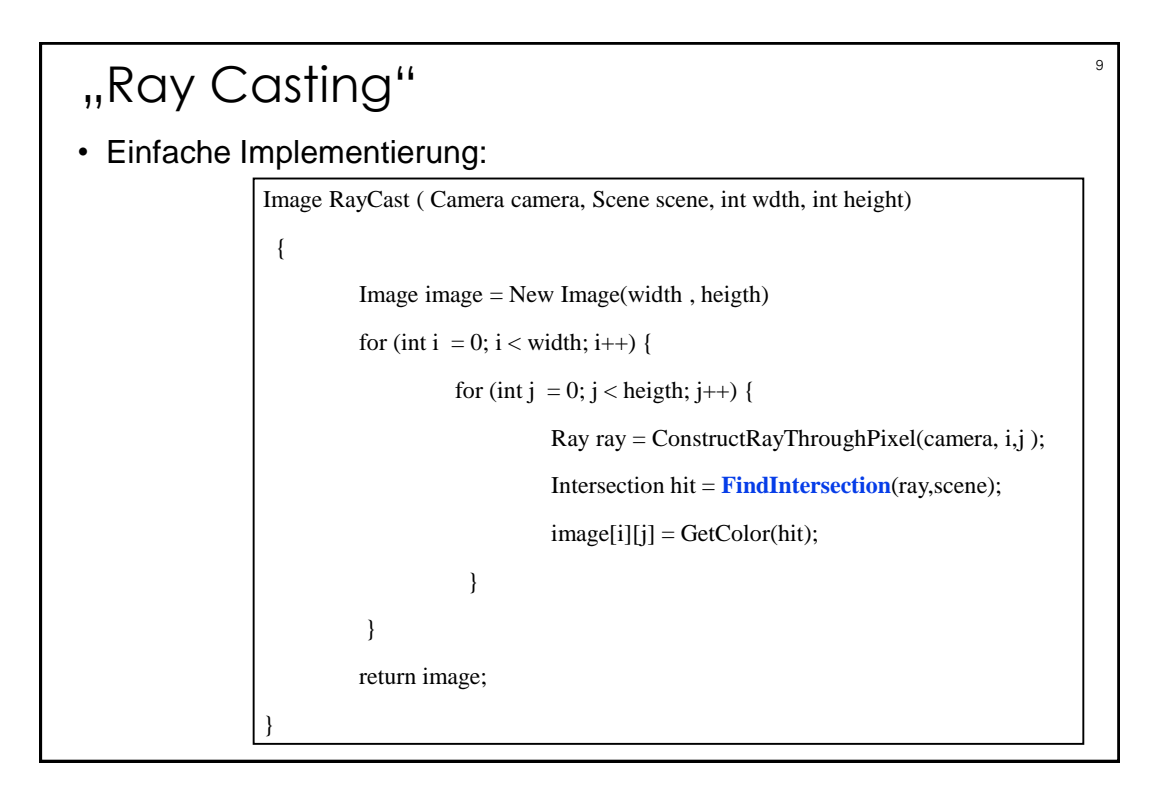

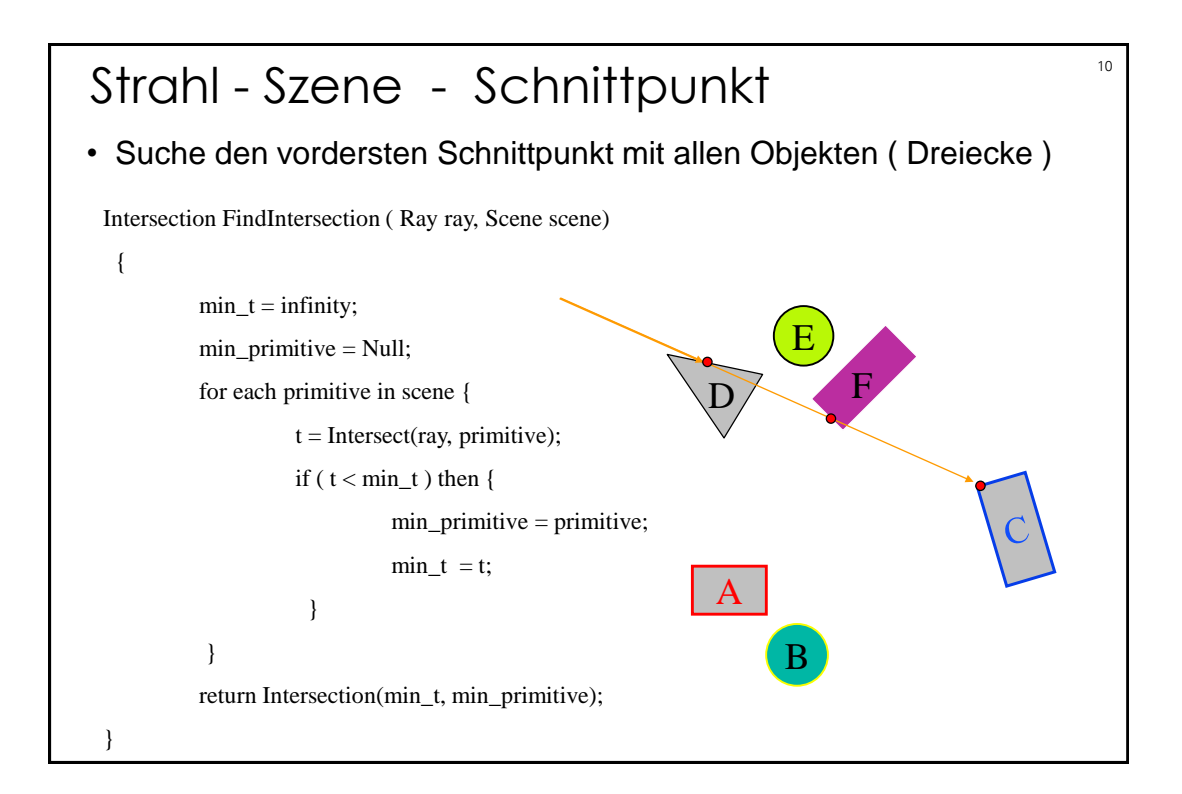

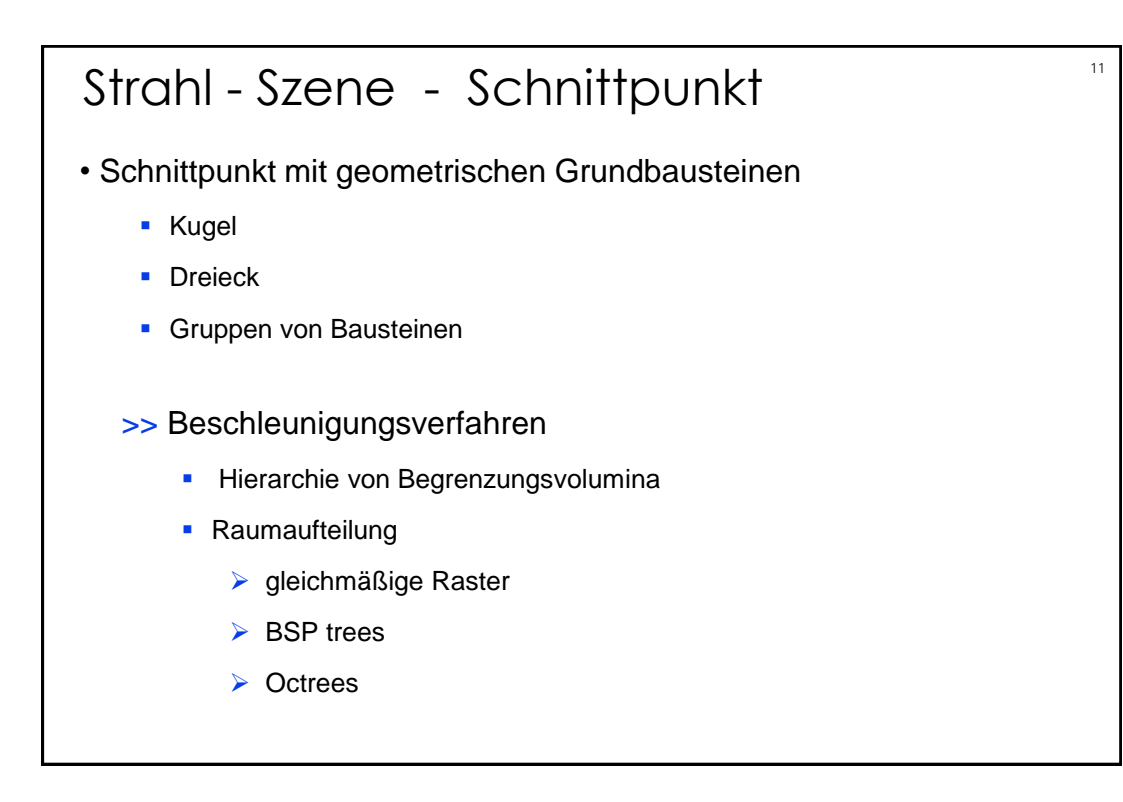

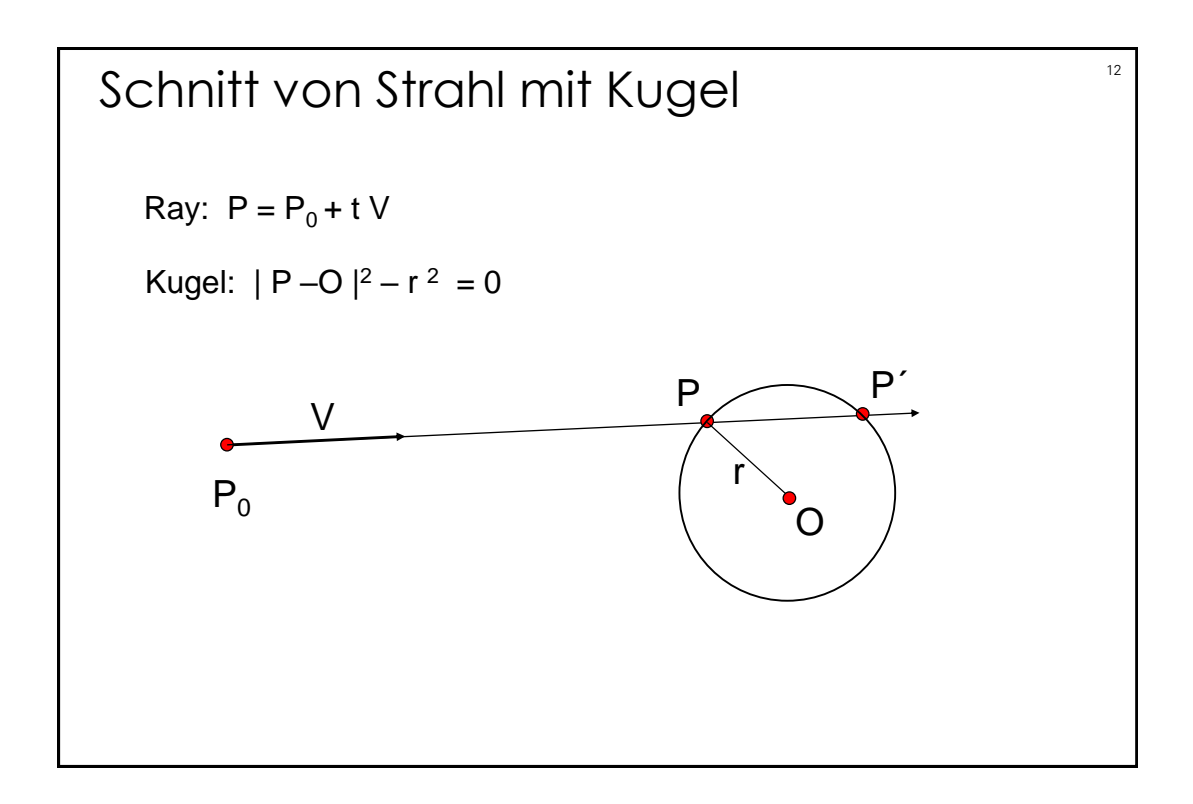

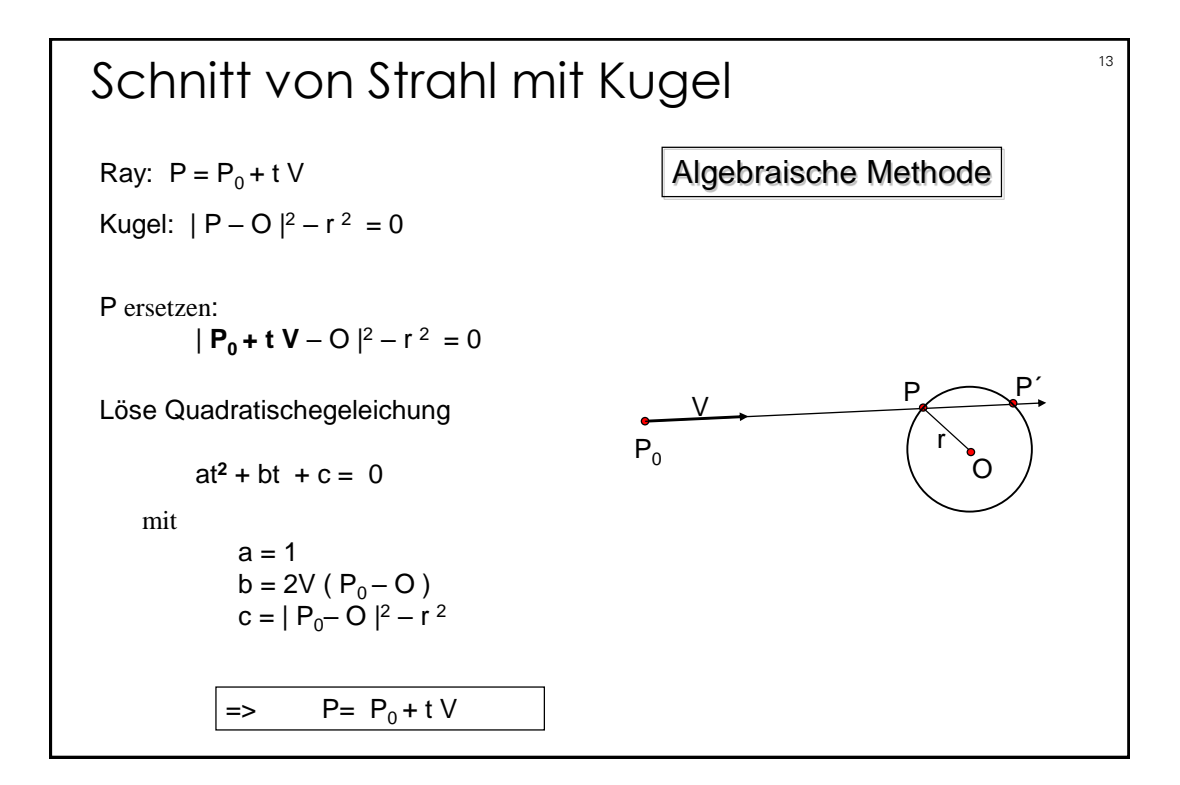

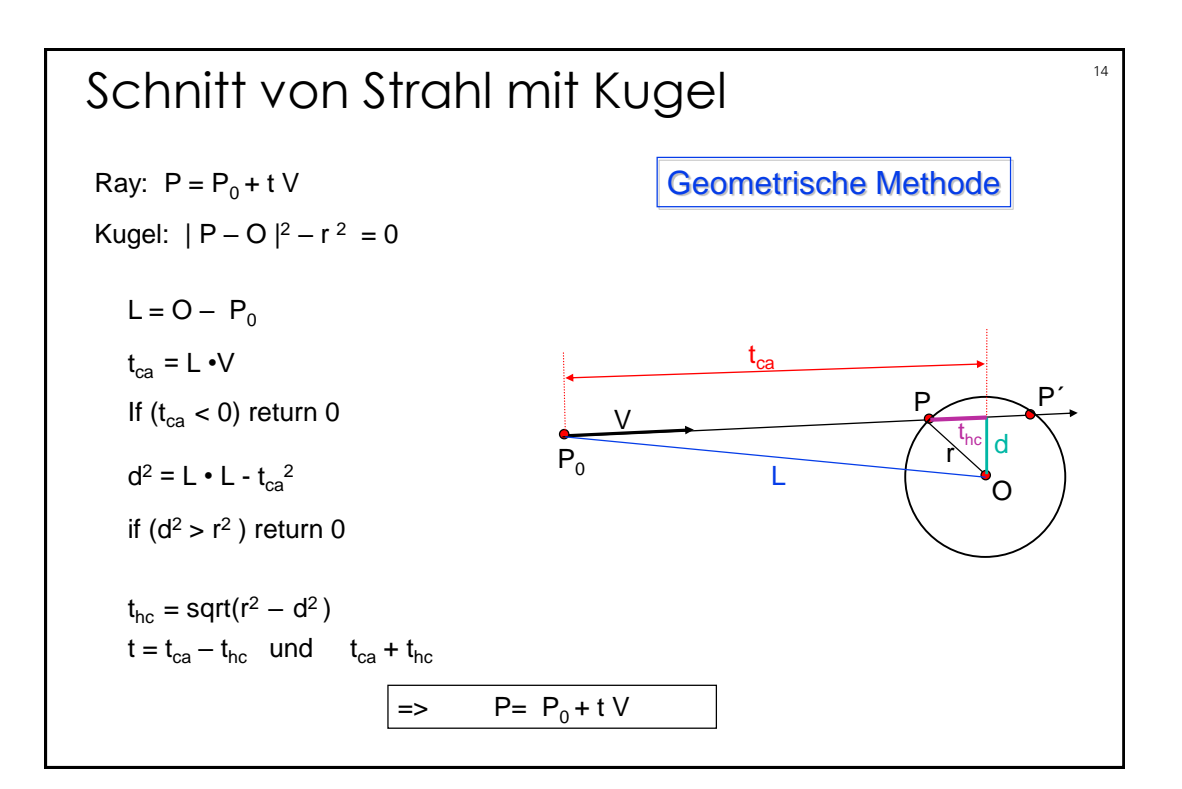

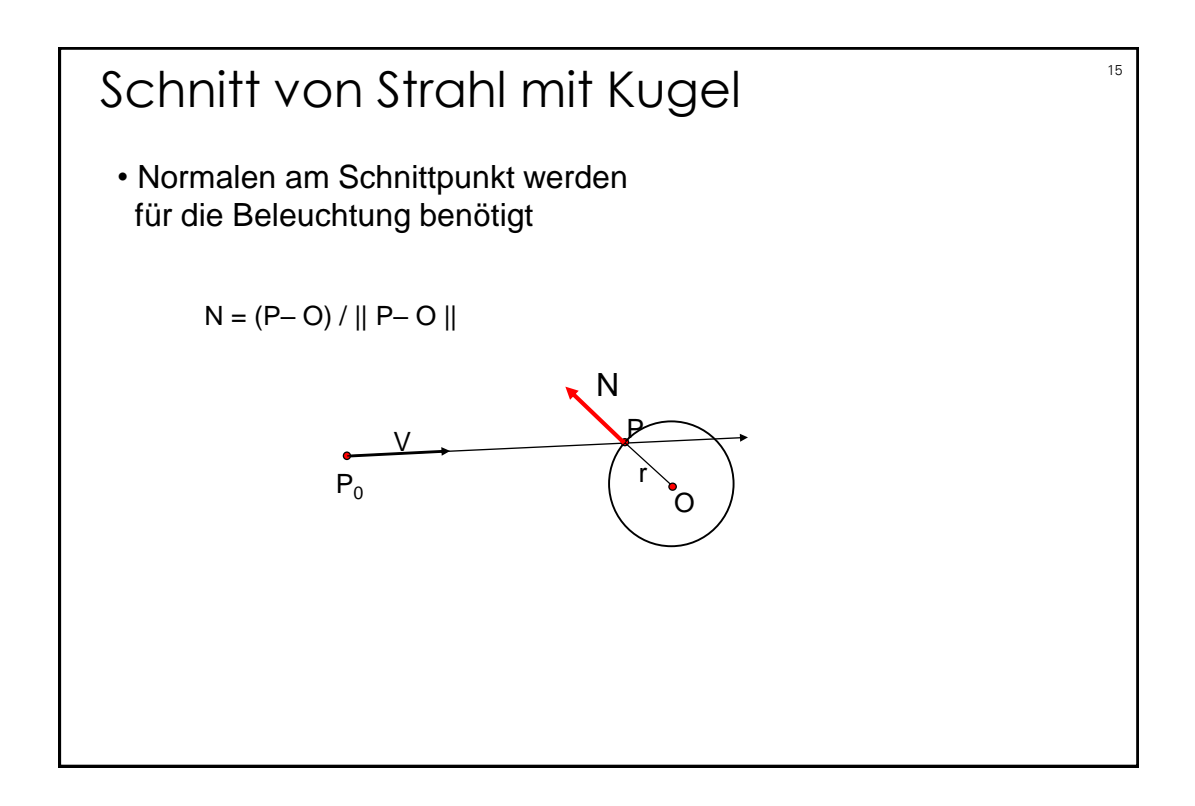

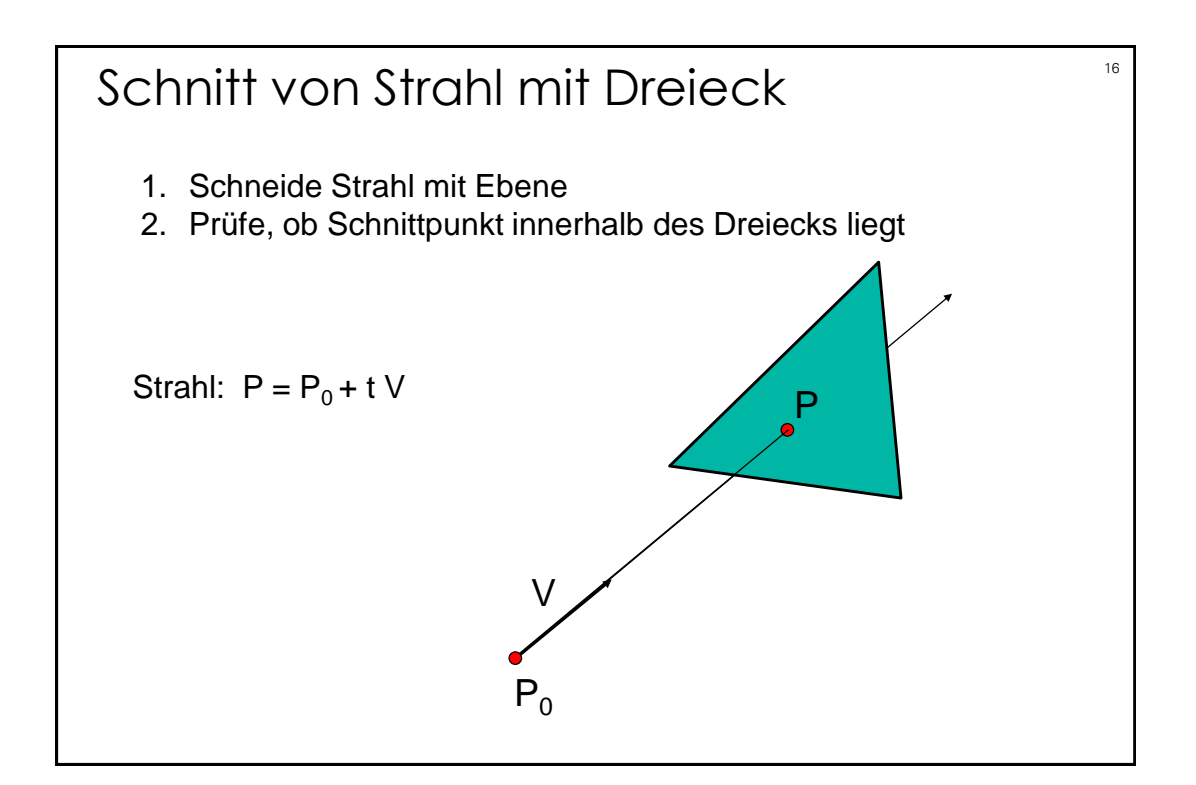

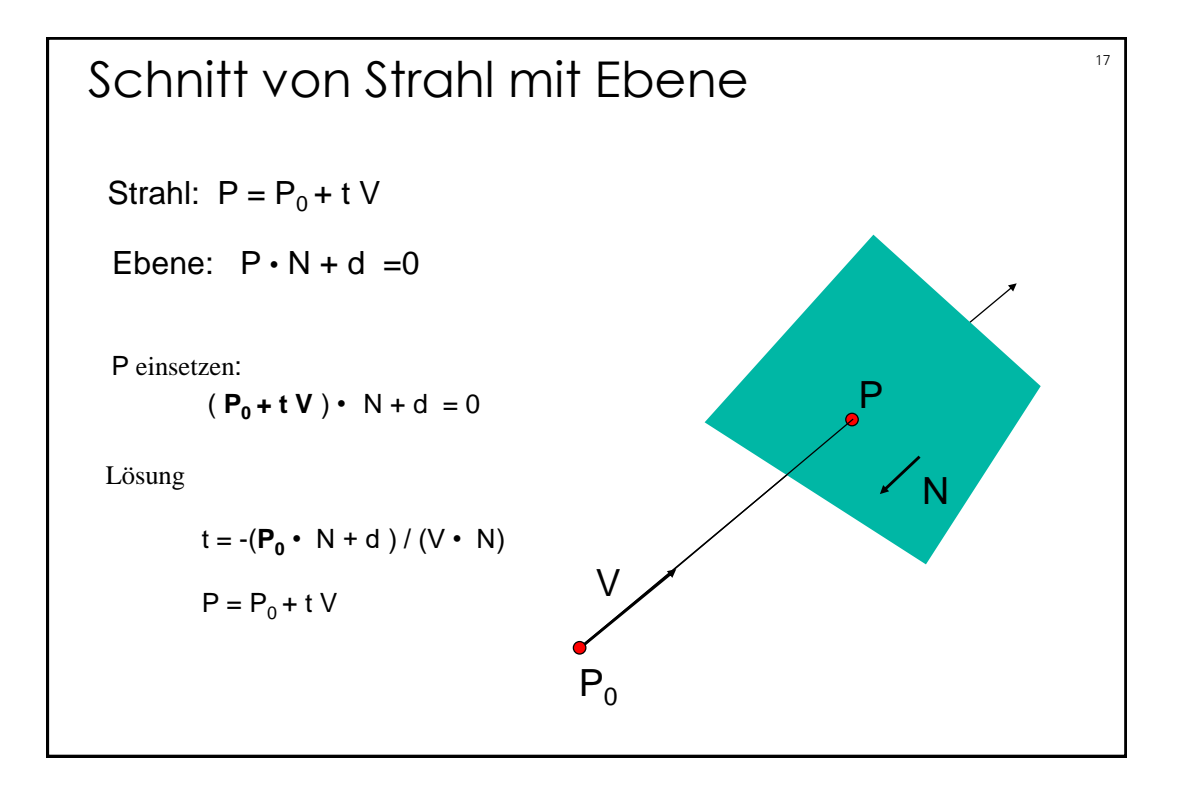

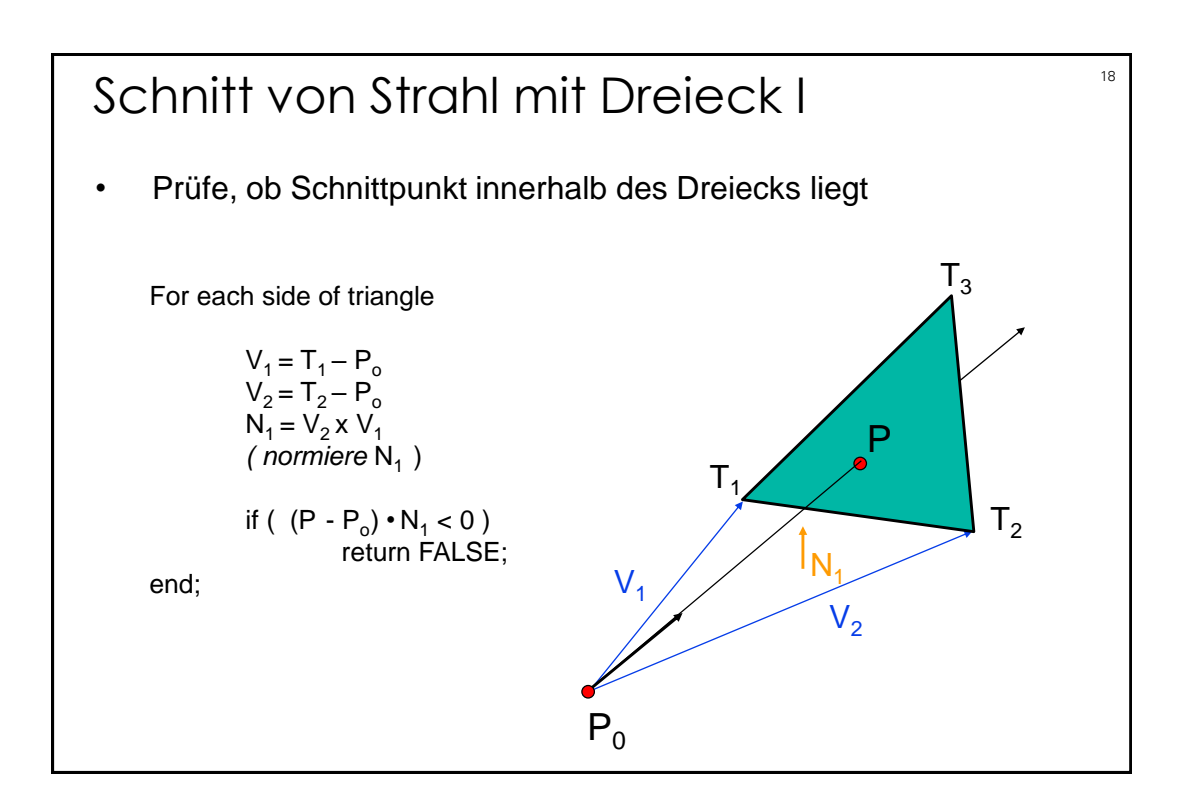

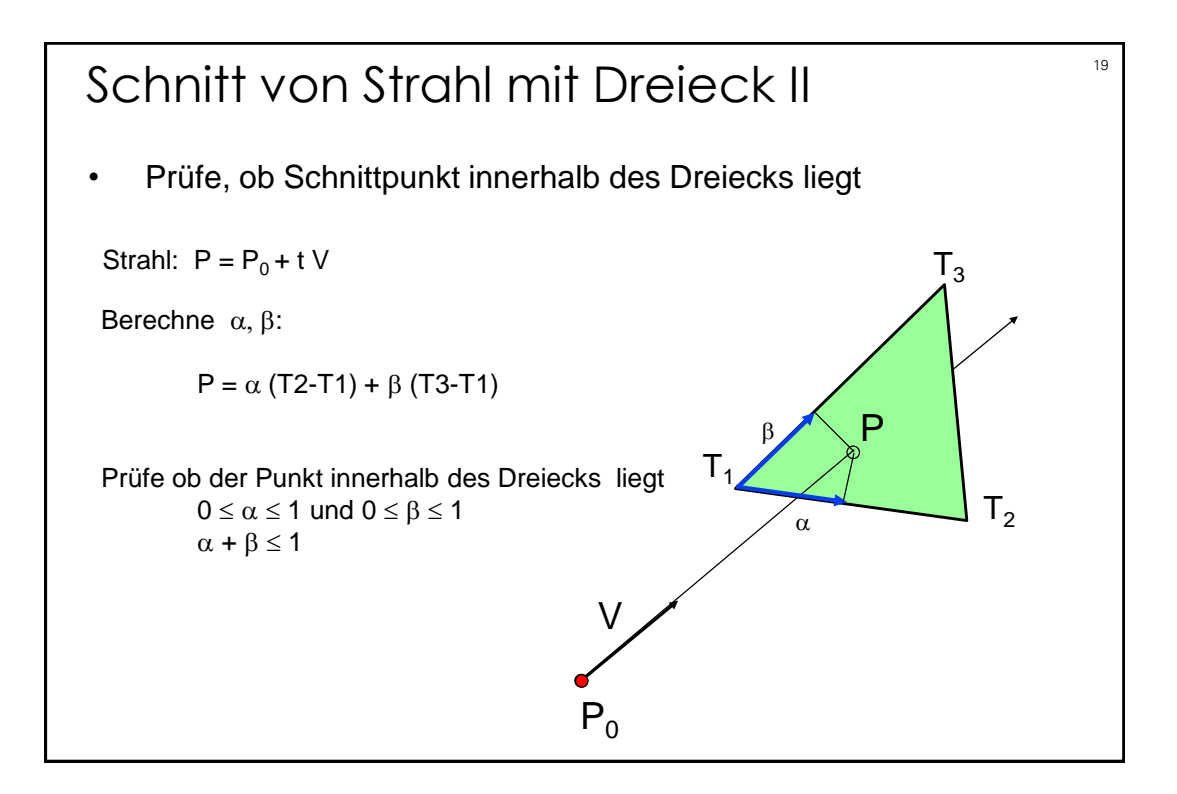

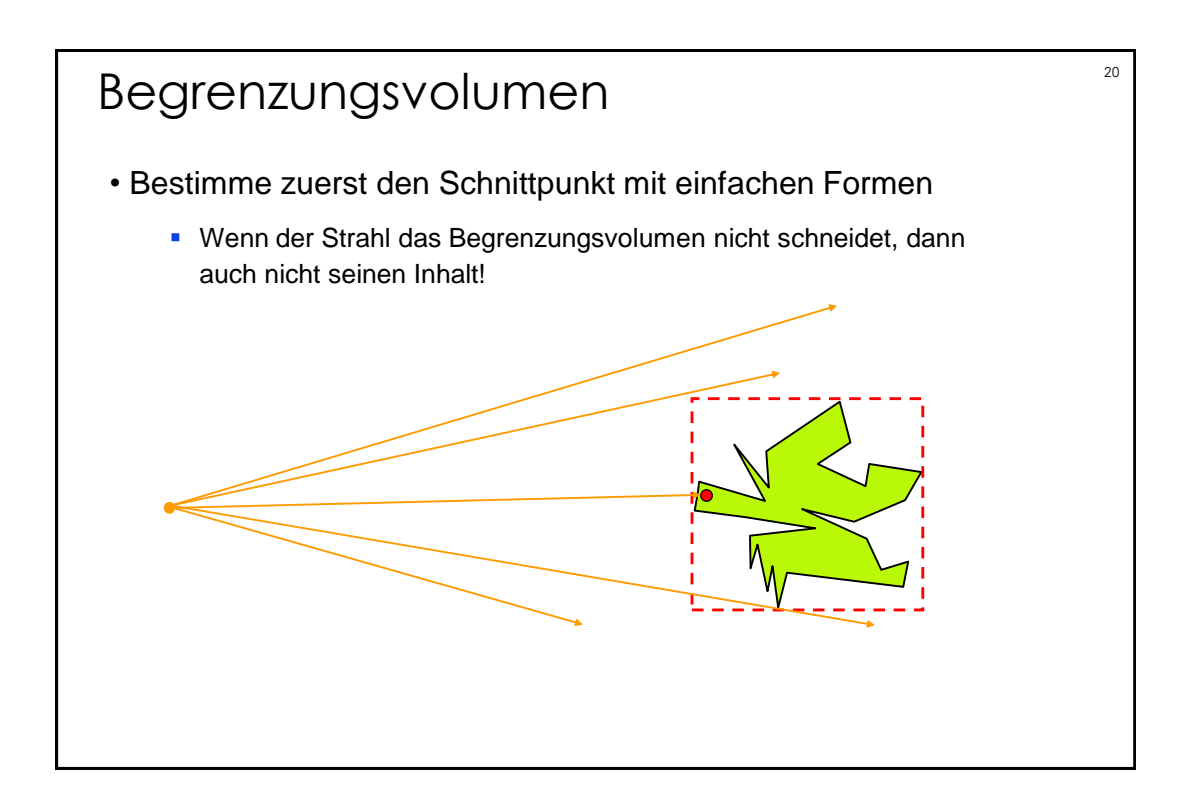

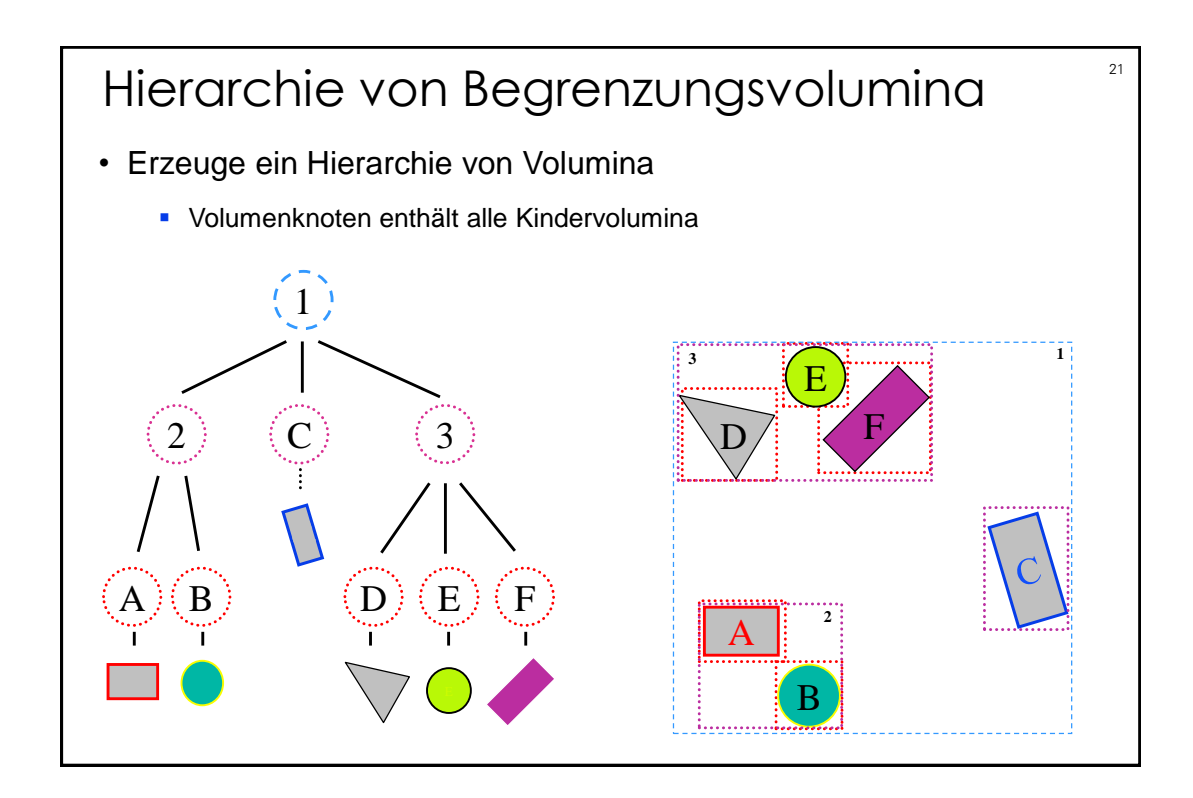

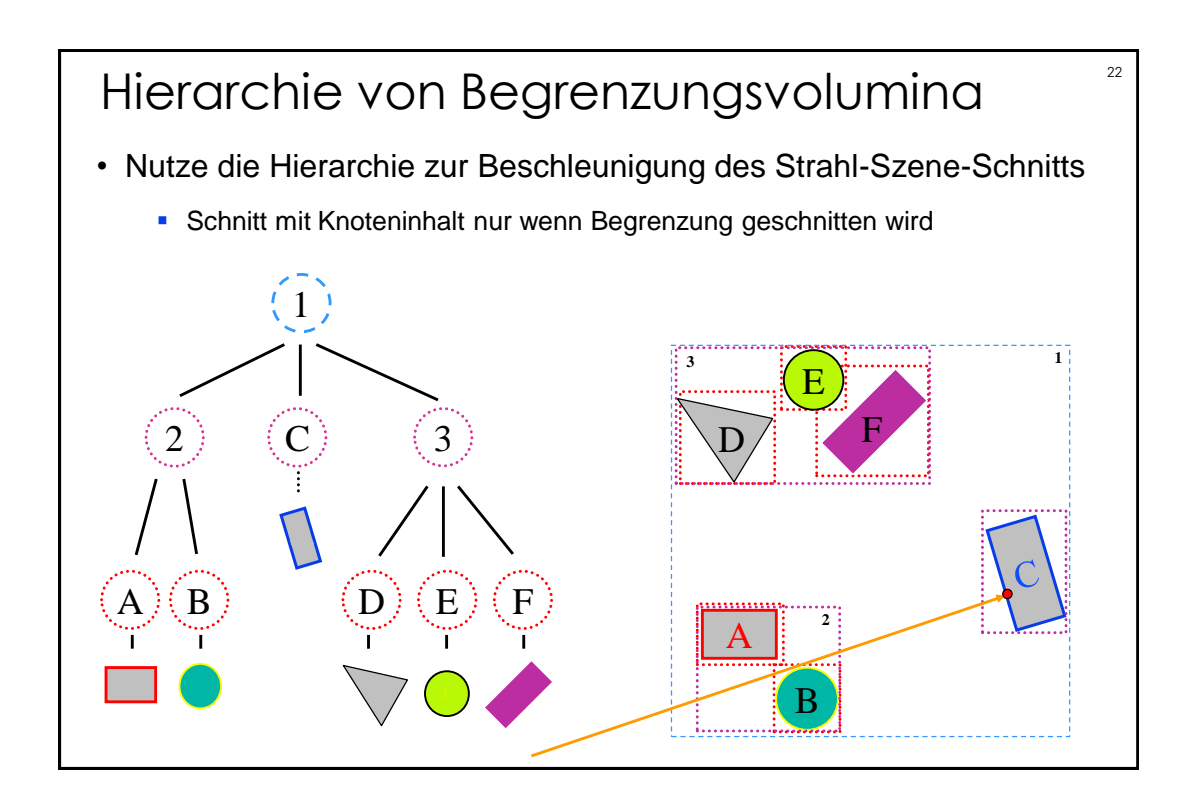

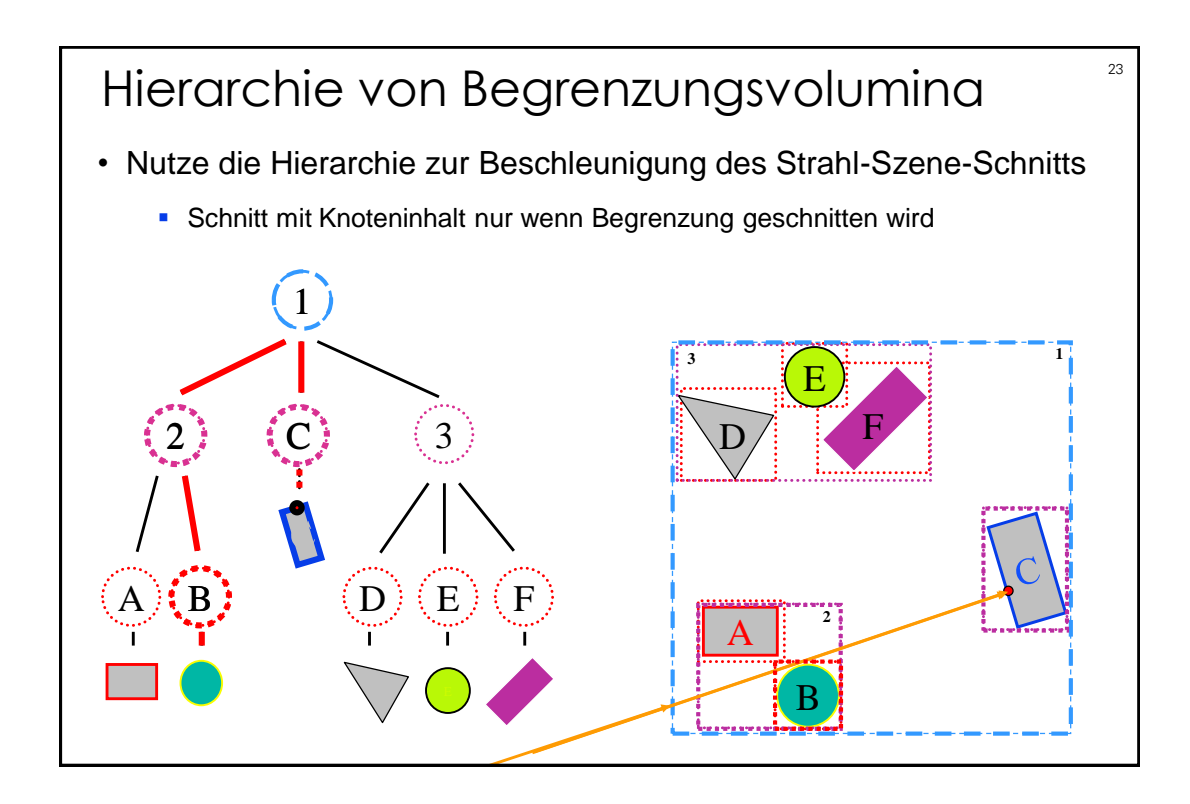

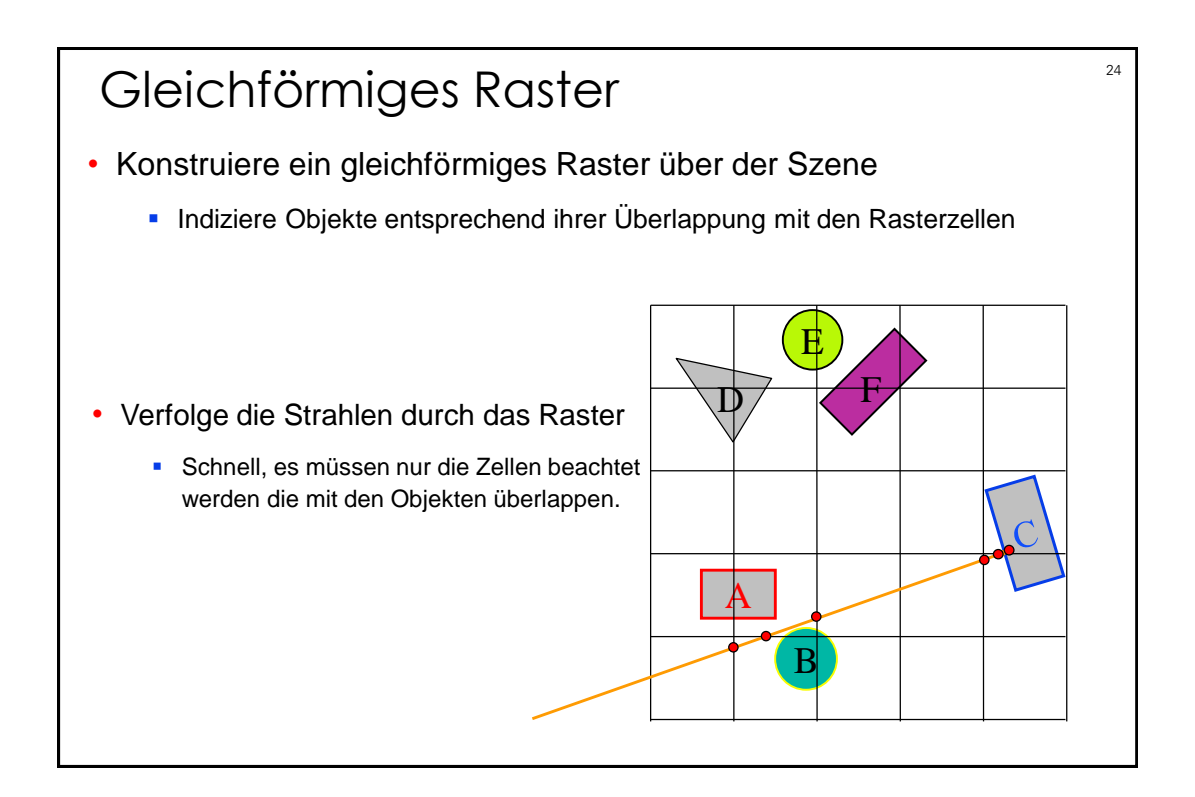

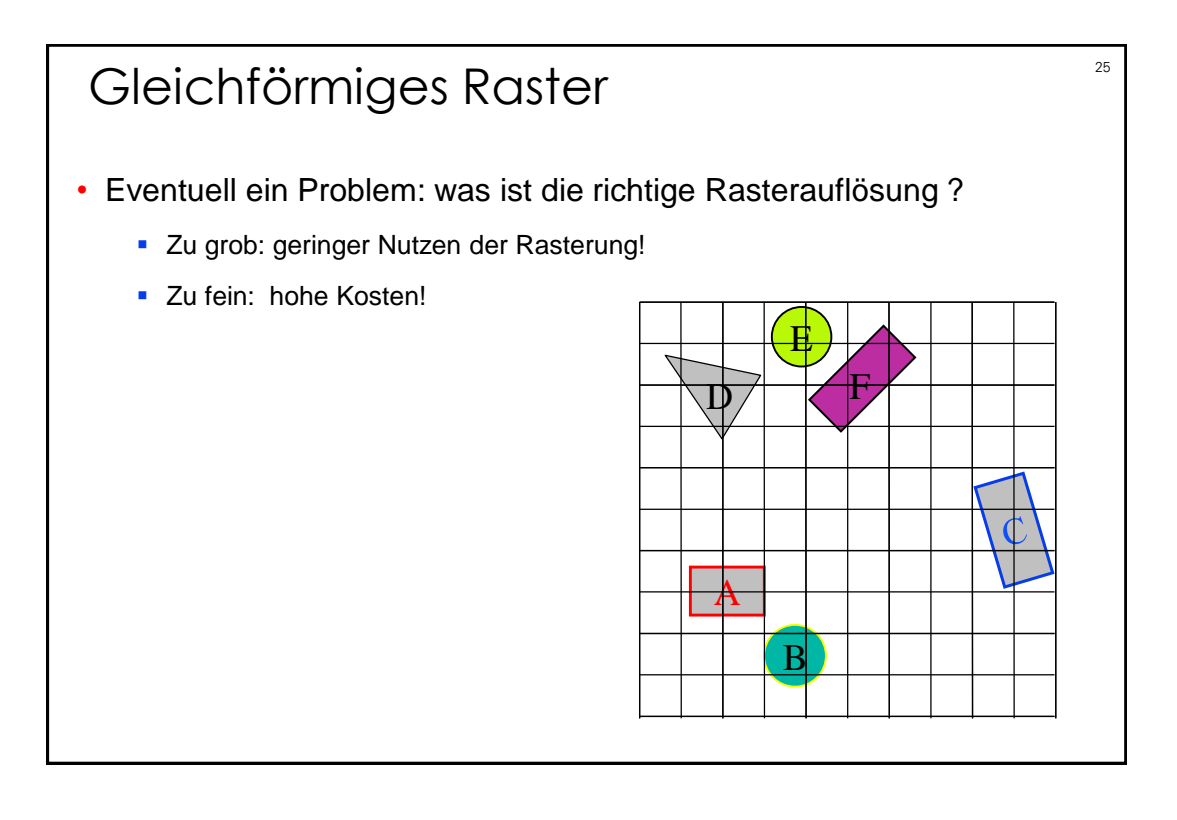

## Strahl - Szene - Schnittpunkt • Schnittpunkt mit geometrischen Grundbausteinen **Kugel Dreieck Gruppen von Bausteinen** >> Beschleunigungsverfahren **Hierarchie von Begrenzungsvolumina**  Raumaufteilung gleichmäßige Raster ▶ **BSP** trees ▶ Octrees

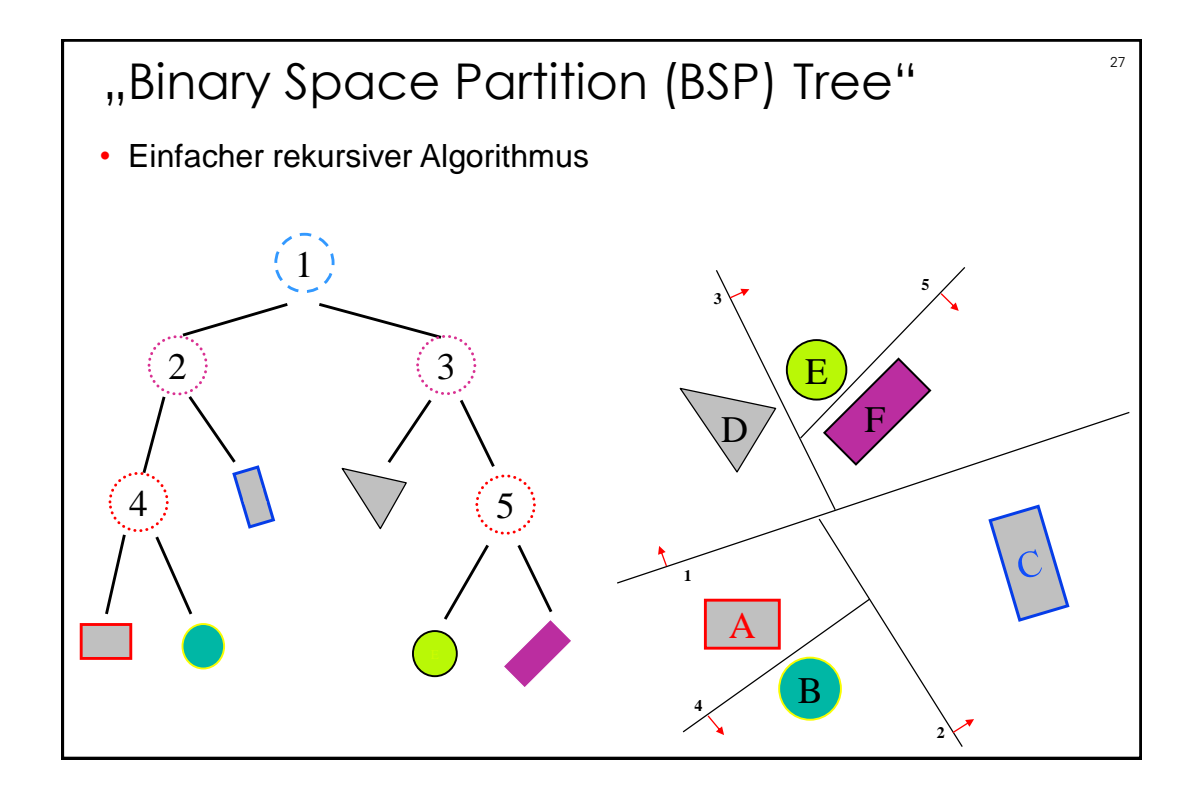

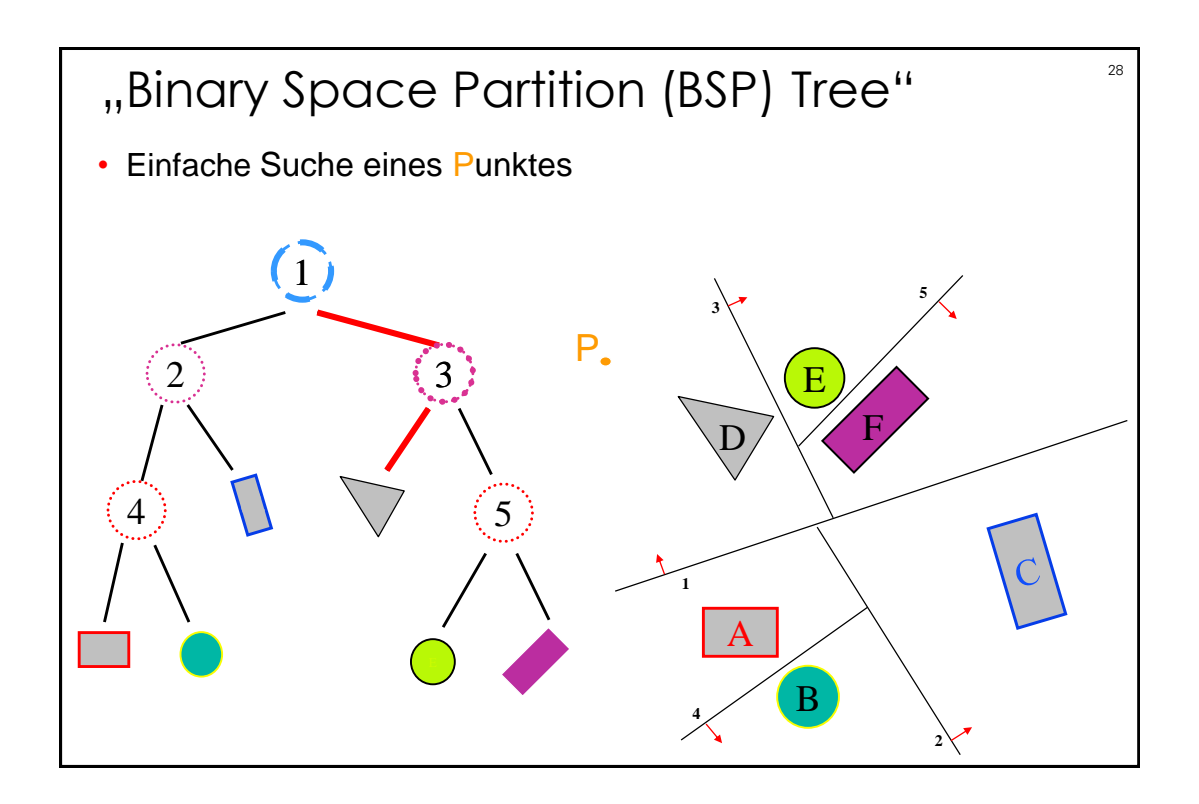

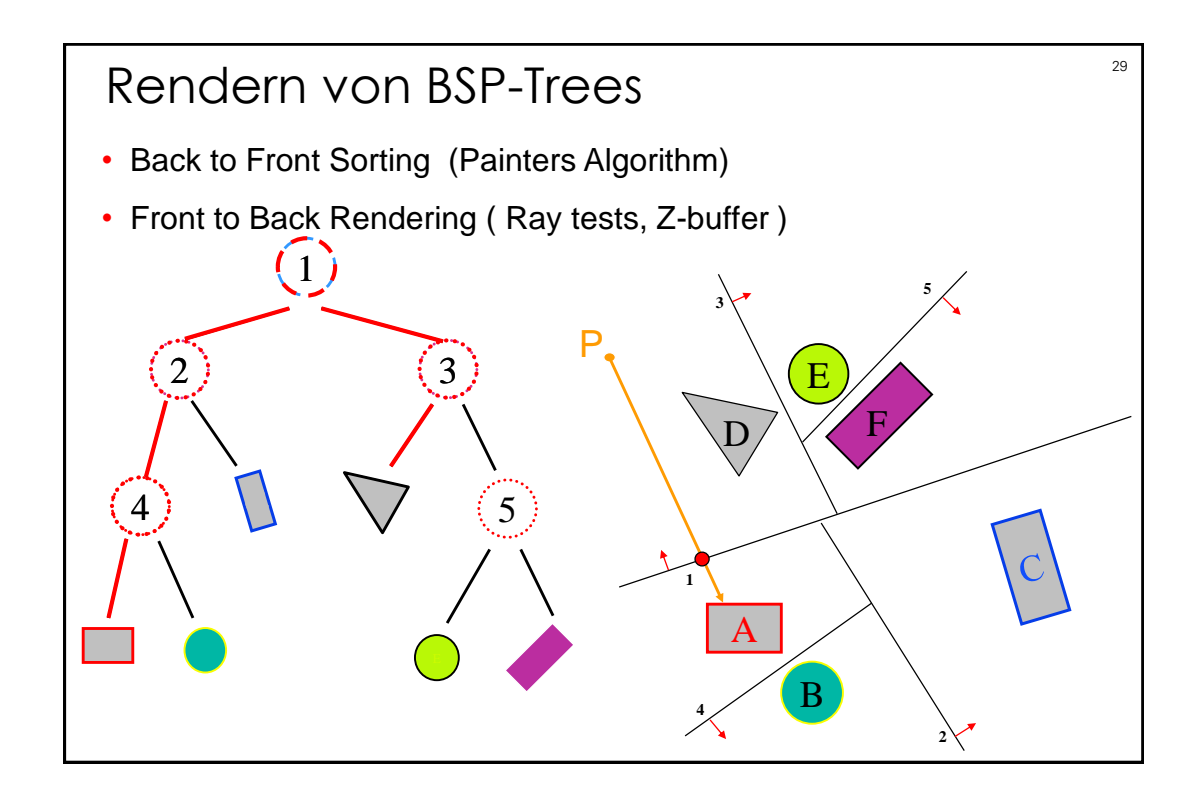

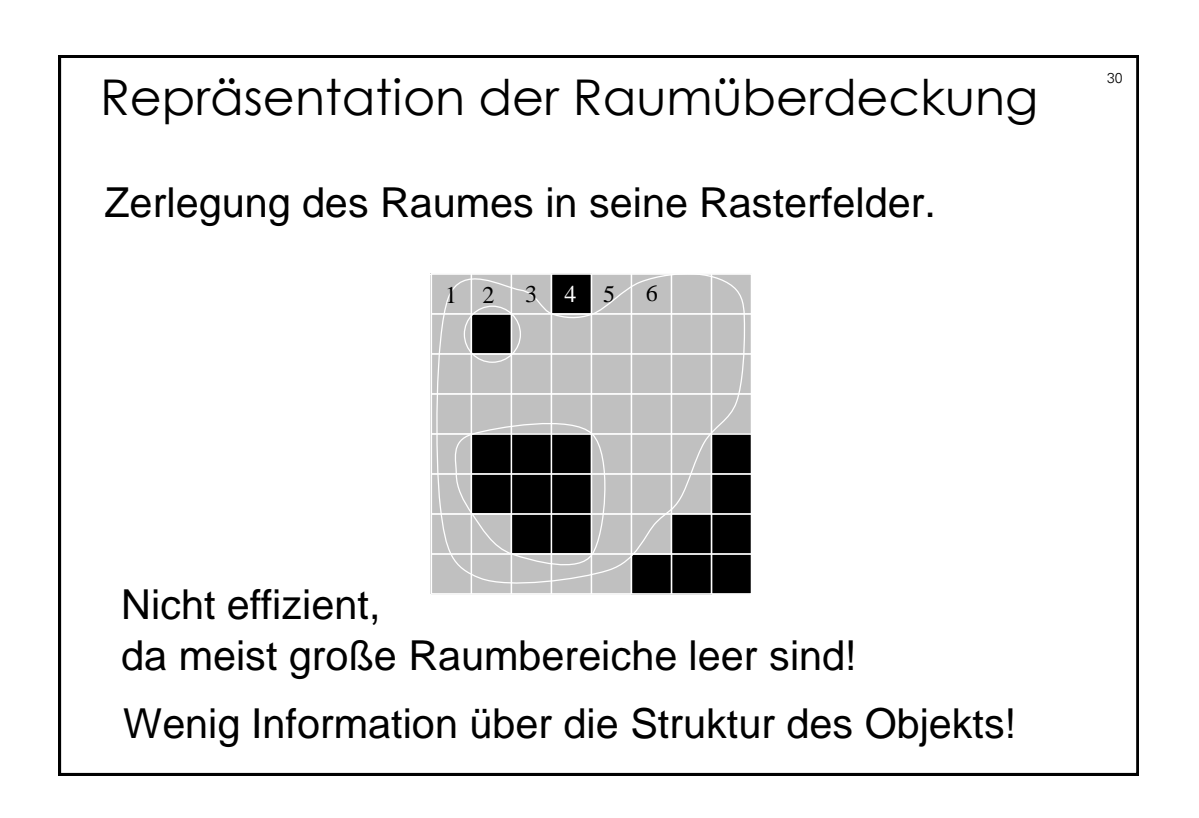

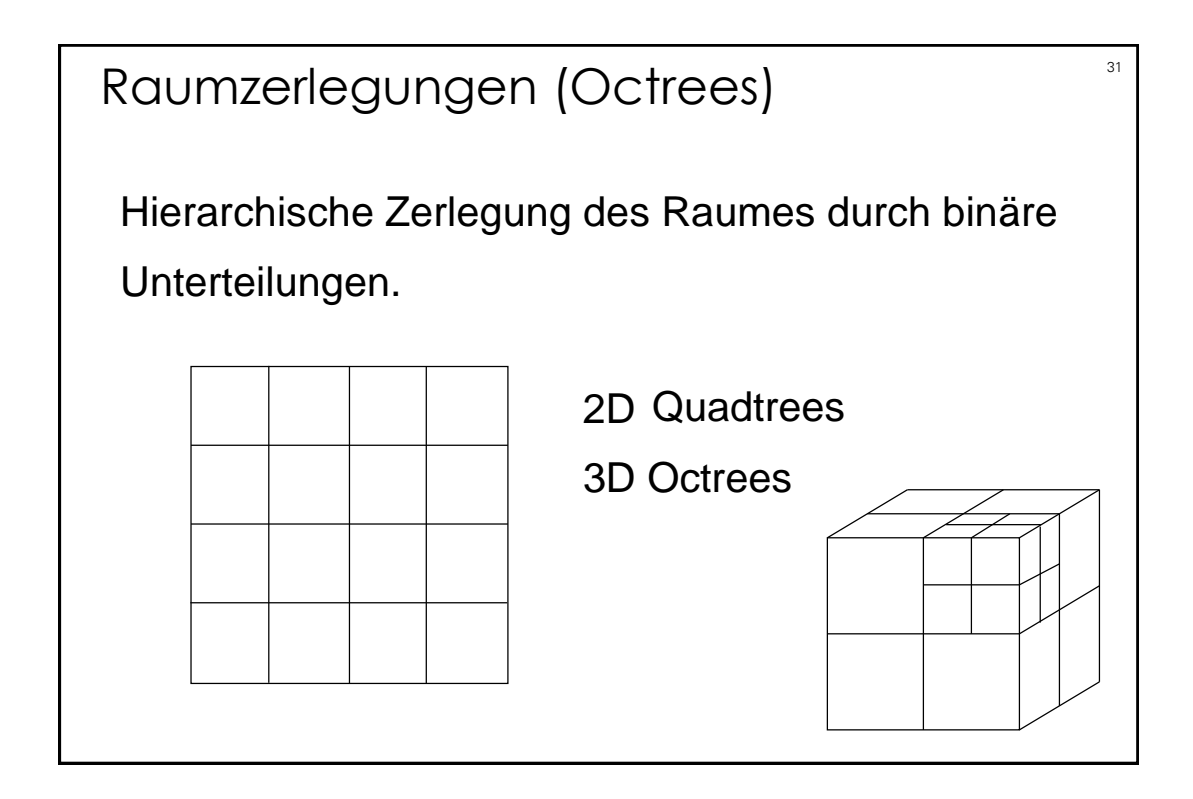

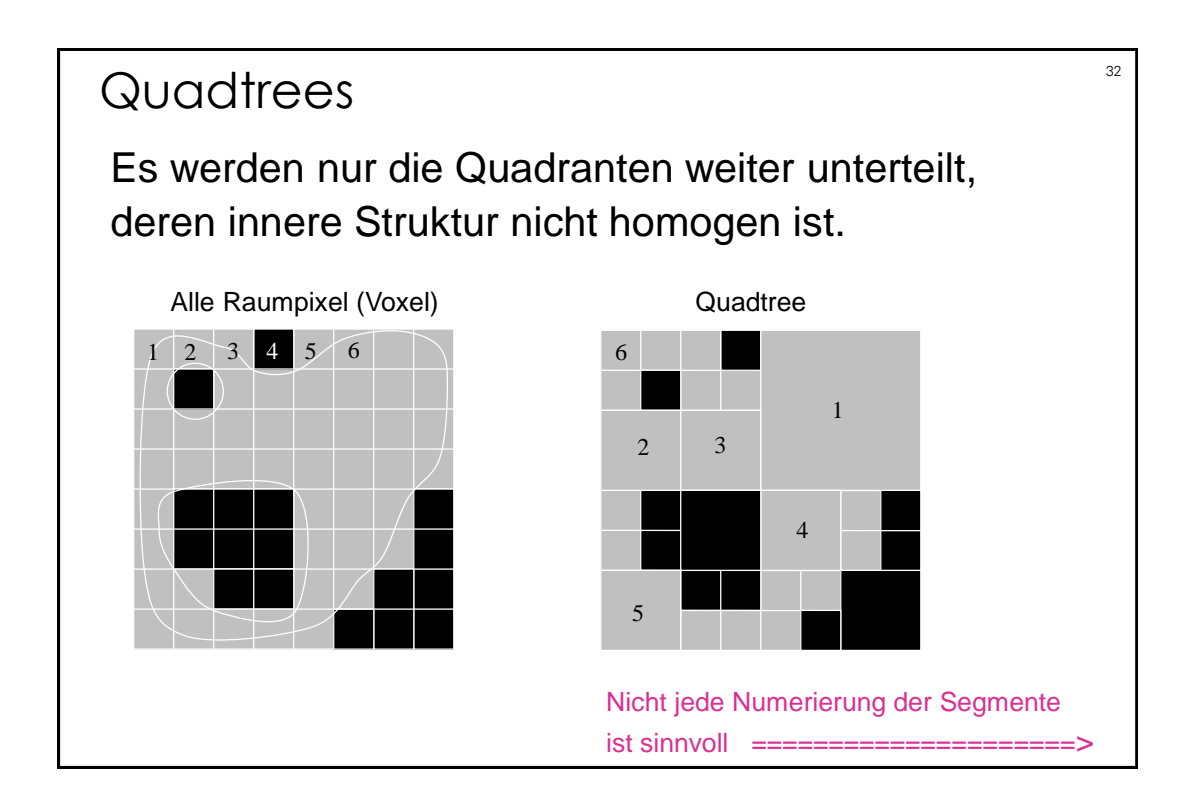

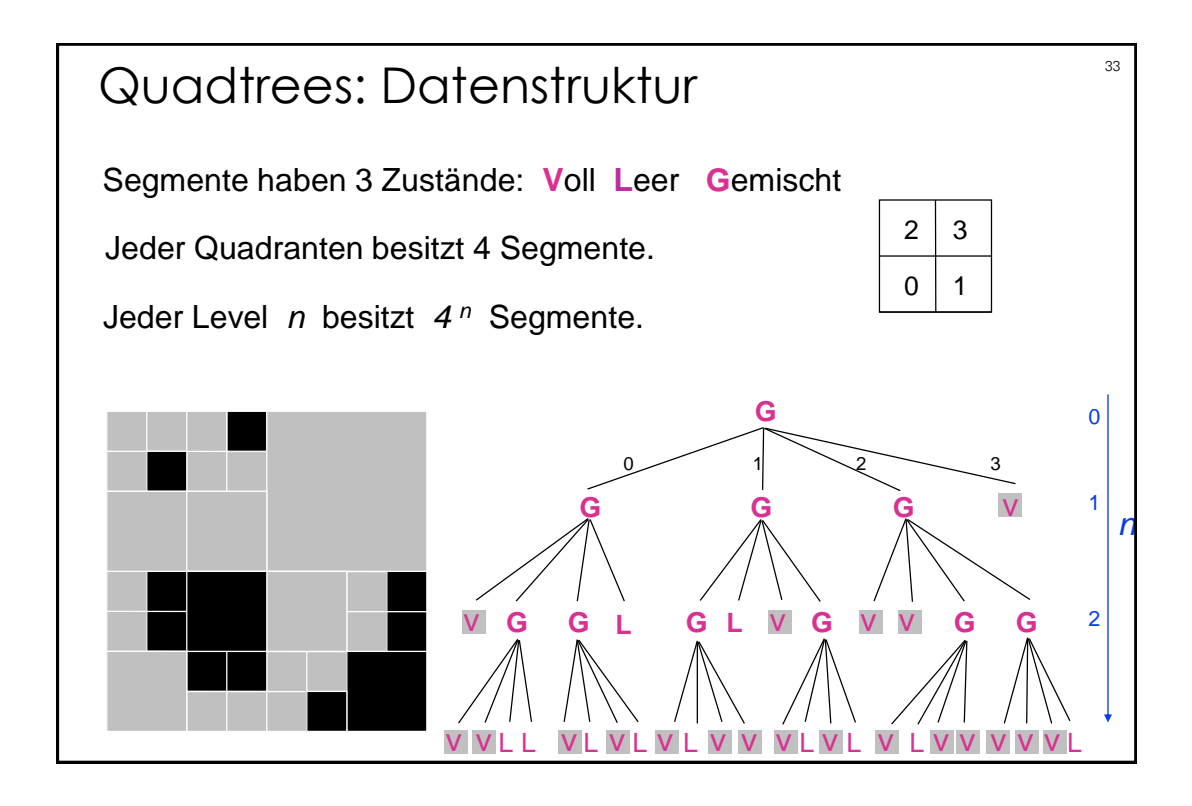

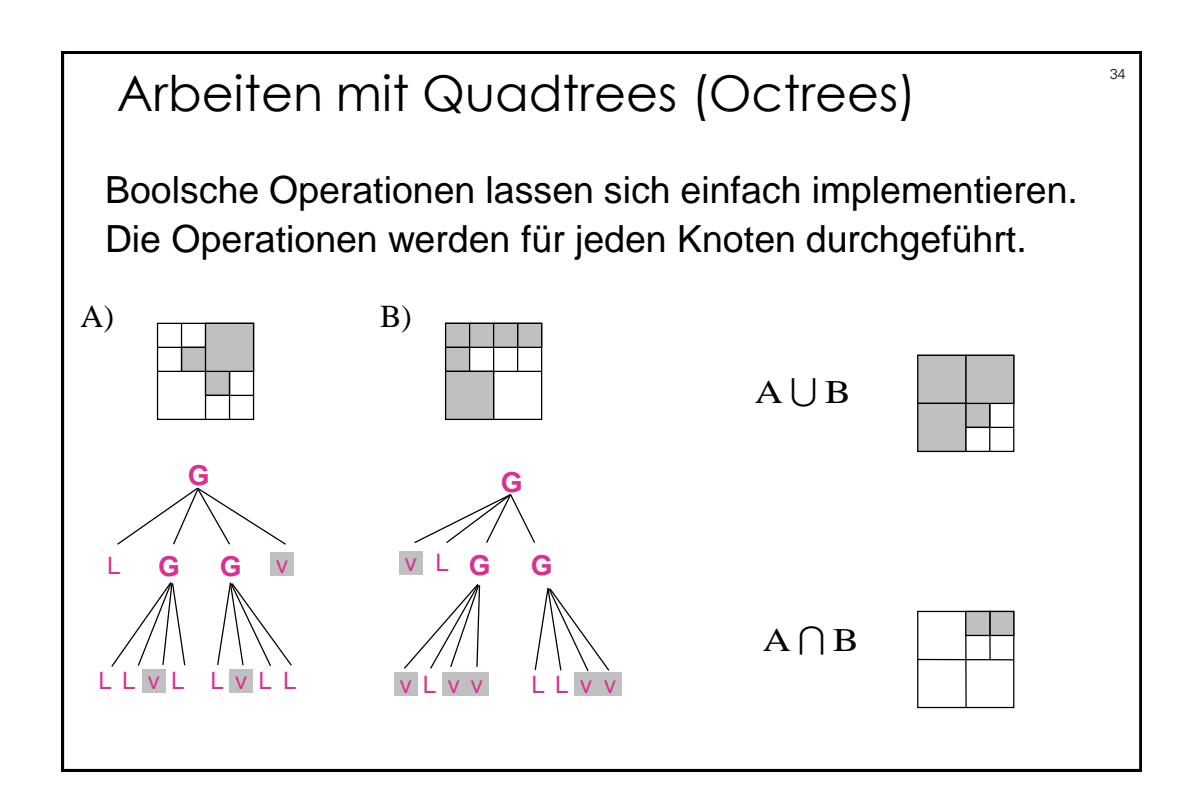

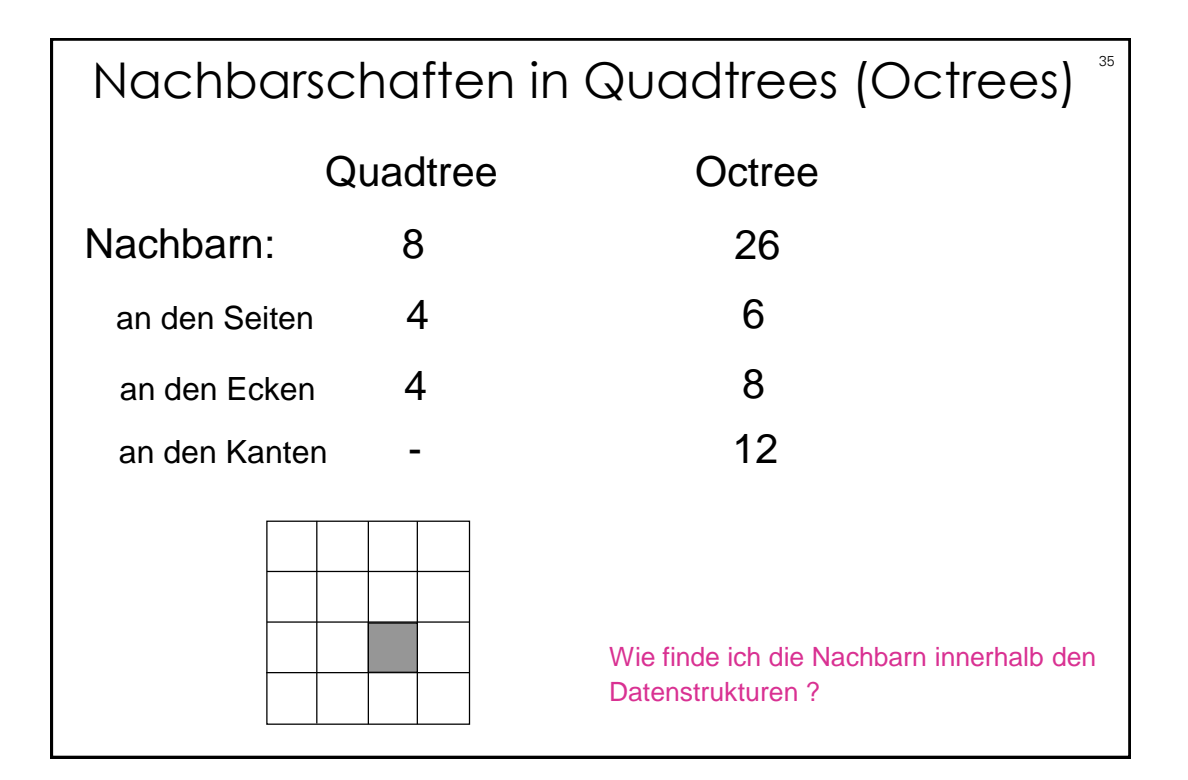

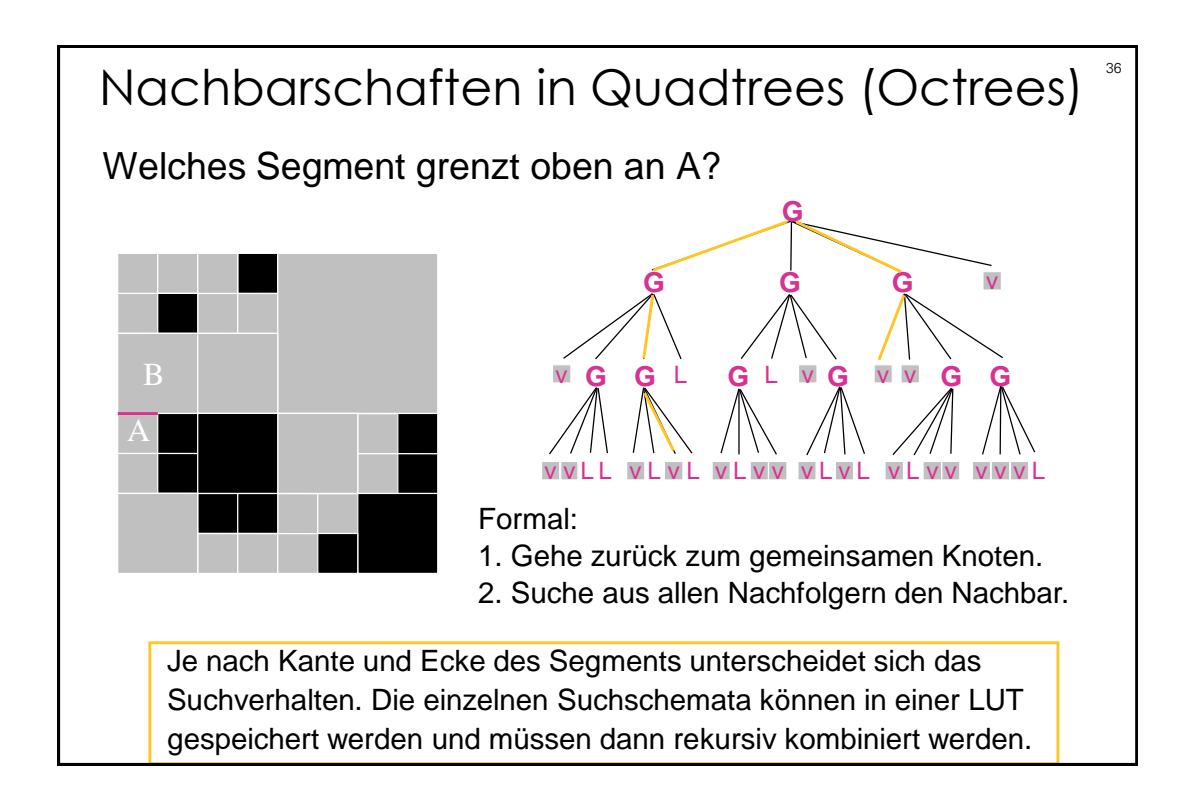

## Octrees und polygonale Daten ware 2. Teile die gesamte Szene bis alle Würfel die Maximalzahl unterschreiten. 1. Setze maximale Anzahl der Polygone pro Octreesegment. 3. Falls bei der Teilung eines Würfels Objekte die Trennebenen schneiden, werden diese zu dem Würfel in der gröberen Auflösungsstufe assoziiert. ===> somit können kleine Polygone große Würfel belegen.

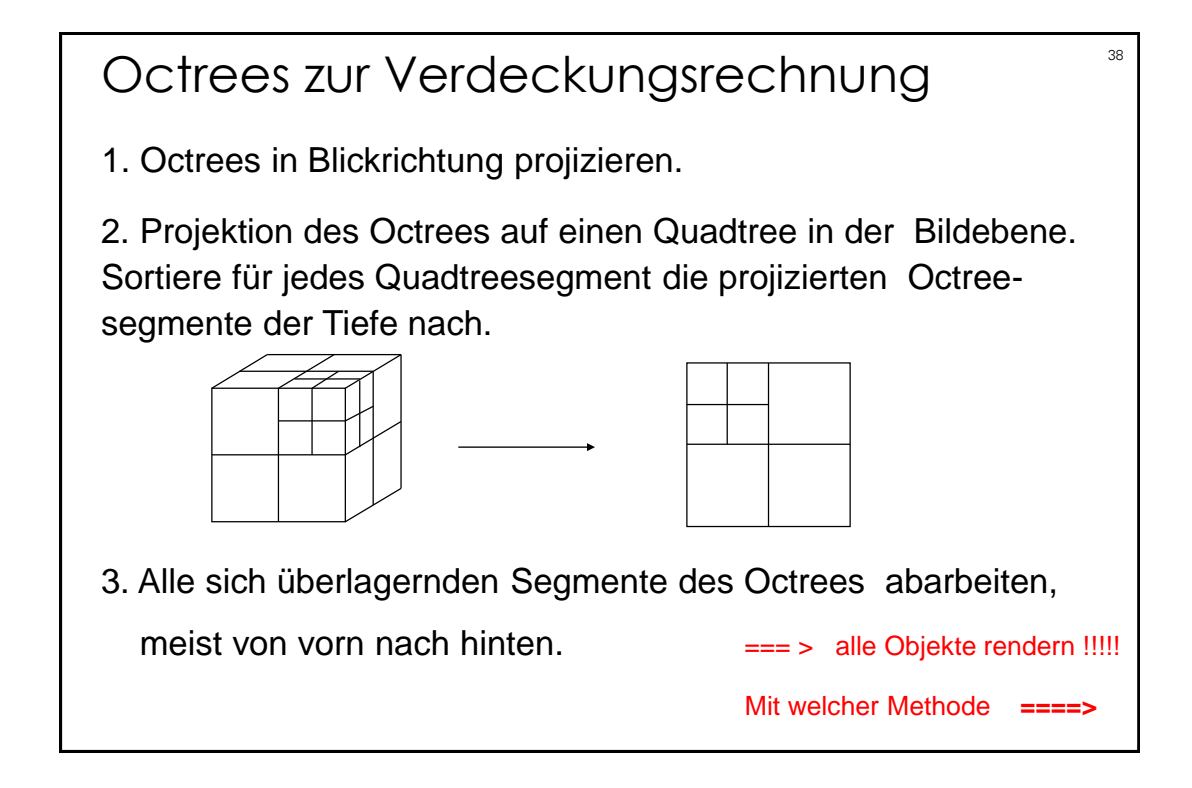

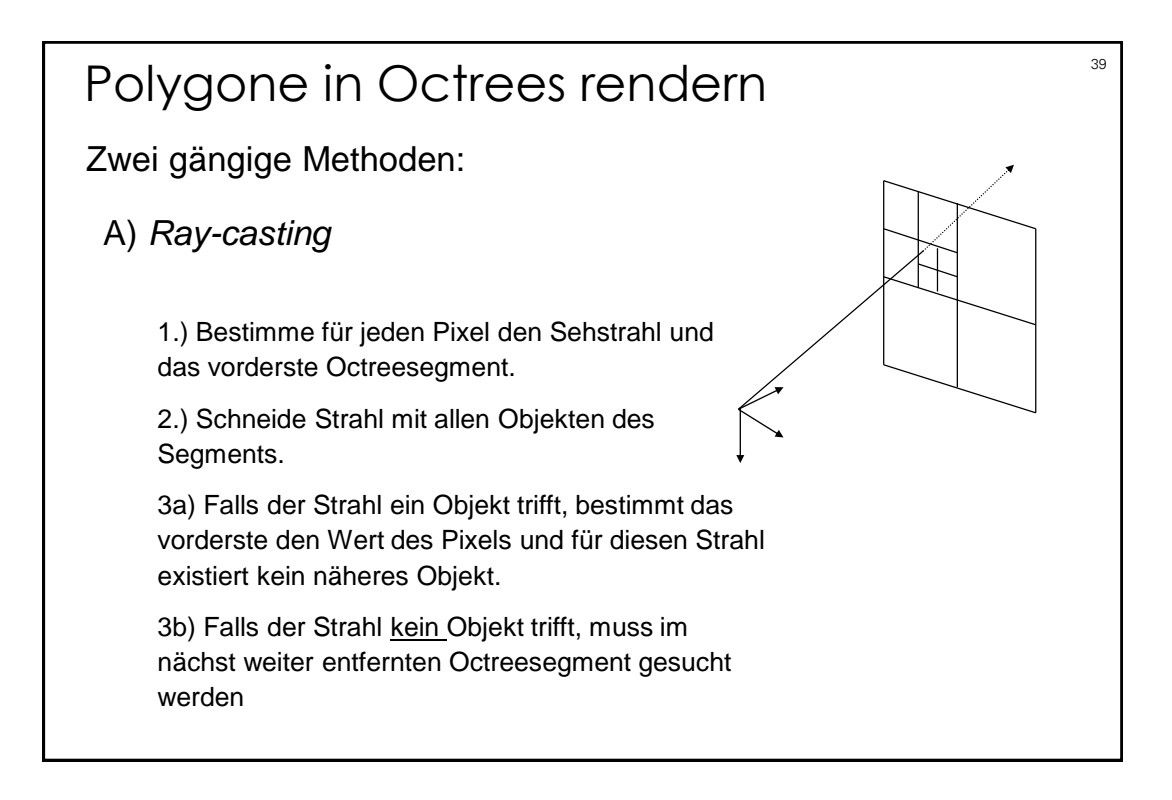

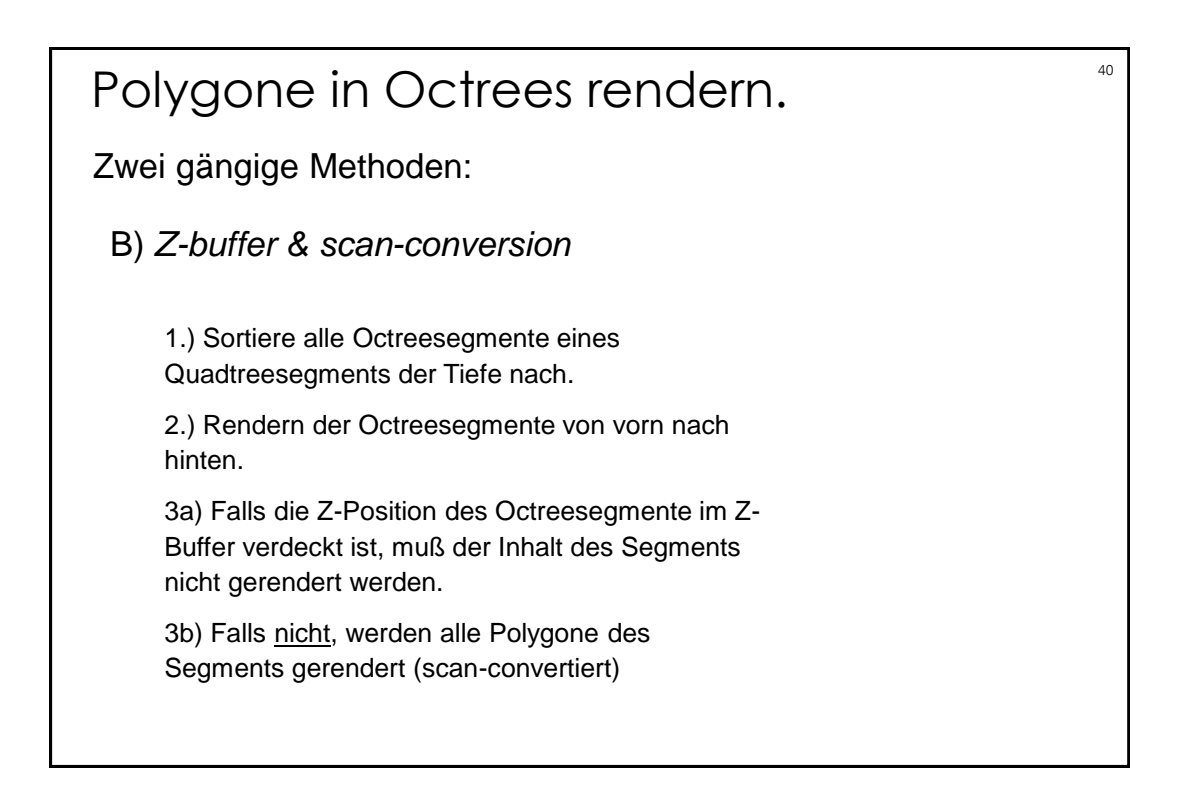

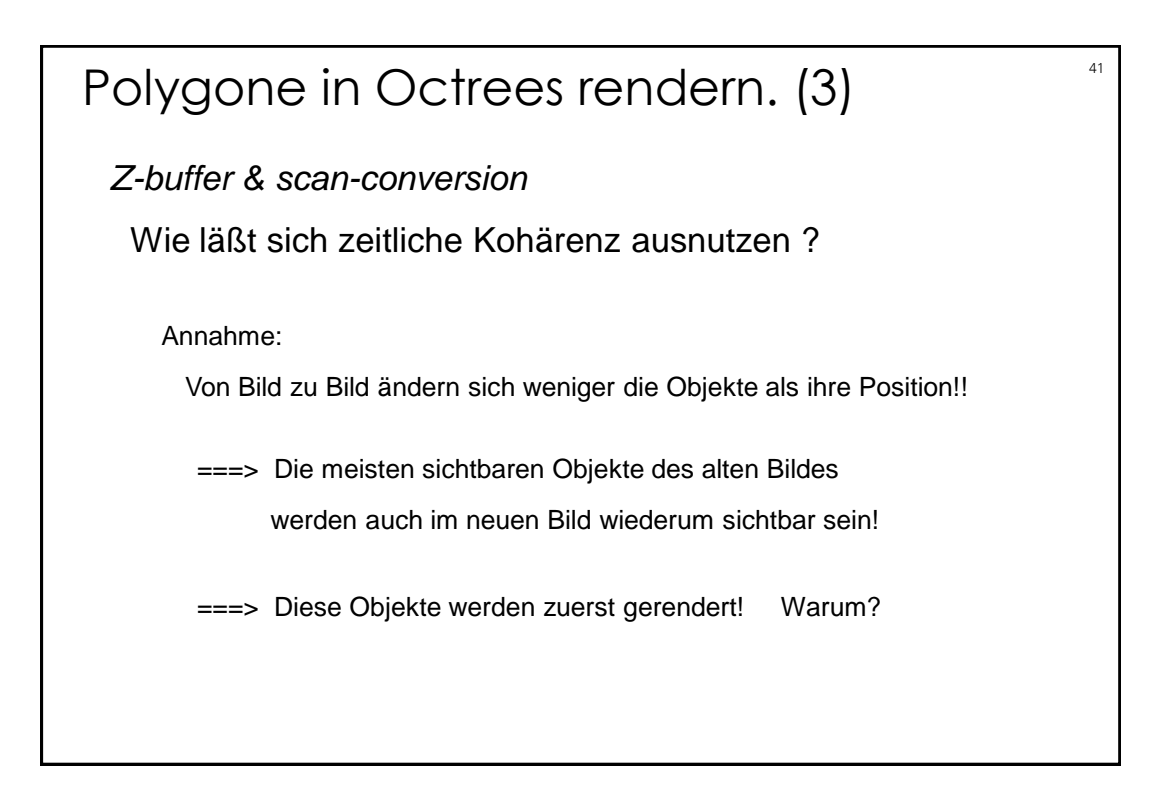